## C1Tile控件

C1Tile控件是一个带内容标题的动画控件,并且它模仿了Windows8的实时瓷贴活动,比如,创建一个基础C1Tile控件下加入几个属性标签:

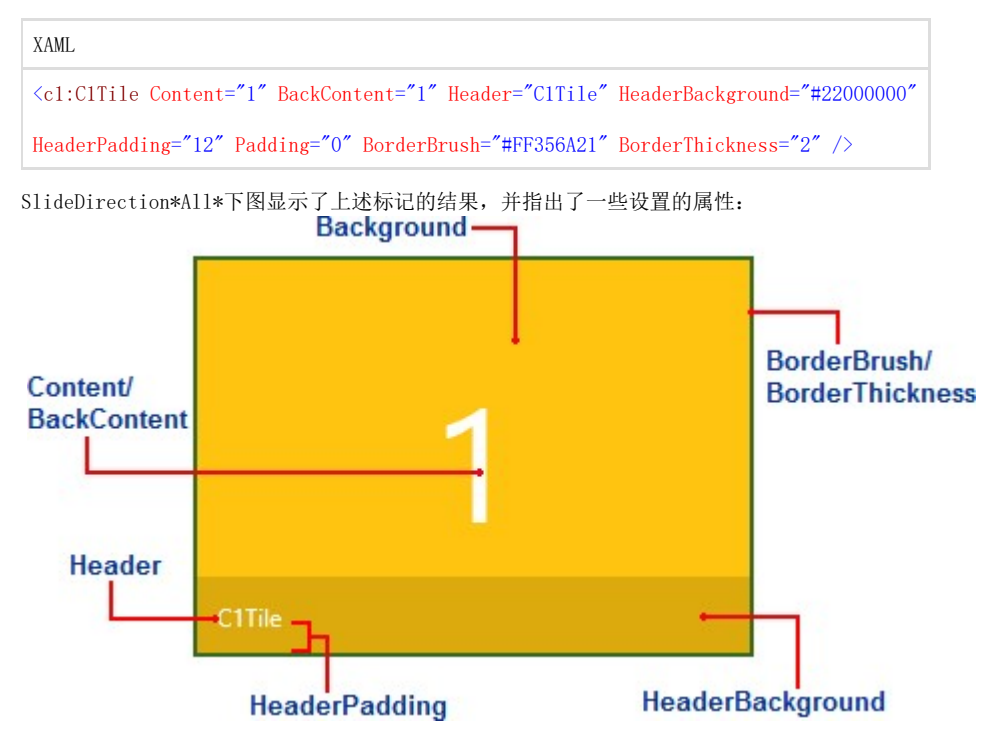

下述的属性可以在图/上述的标签中设置:

Content: 此属性设置C1Tile控件的初始内容,在上图中,Content被设置为"1"。

BackContent: 此属性设置了C1Tile控件可改变的内容,在上图中BackContent也被设置为"1"(与Content内容相同),但如果BackContent属性 被设置为另一个值,当瓷贴内容状态改变时会显示这个值。

Header: 此属性设置了C1Tile控件的标题内容,默认情况下标题会显示在瓷贴的底部,在上图中,Header被设置为"C1Tile"。

HeaderBackground: 此属性设置标题背景的颜色和透明度, 在上述例图中, HeaderBackground属性被设置为"22000000", 前两位数值表示颜色 的透明度,后六位数值表示颜色为黑色。

HeaderPadding: HeaderPadding属性设置Header值周围的边距值,在上述例图中HeaderPadding被设置为"12",此处数值越大, Header属性内容 离瓷贴的底边越远。

Padding: Padding属性设置瓷贴中Content和Header周边的边距值, 在上述例图中, Padding被设置为"0", 这表示标题域将与瓷贴的底部平齐 ,这个值越大,Content和Header属性内容与瓷贴边距越远。

BorderBrush: BorderBrush属性表示C1Tile控件边界的颜色, 在上述例图中此项值被设置为"#FF356A21", 显示为绿色。

BorderThickness: BorderThickness表示C1Tile周围的厚度,在上述例图中此项值被设置为"2"。